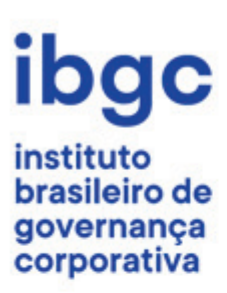

Edital de inscrição

# Certificado para Conselheiro de **Administração IBGC**

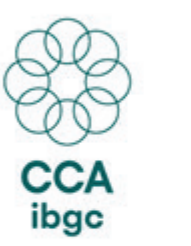

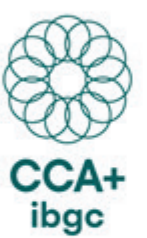

# **Sumário**

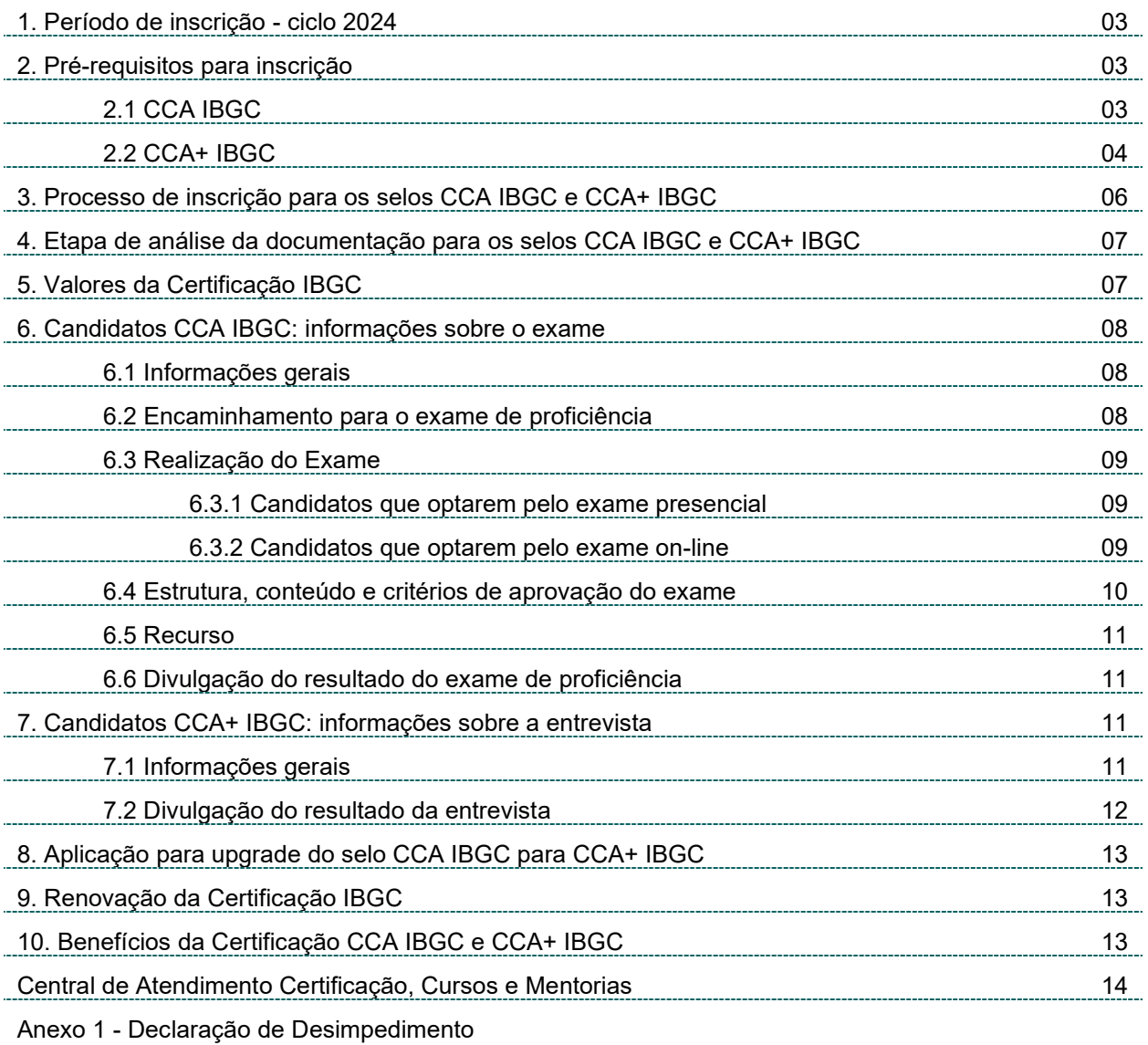

Anexo 2 - Carta de Recomendação - Modelo

O **Instituto Brasileiro de Governança Corporativa – IBGC** por meio do Edital Programa de Certificação para Conselheiro de Administração, torna público o processo de inscrição e seleção do ciclo 2024 para os selos:

− Certificado para Conselheiro de Administração IBGC - **CCA IBGC**

O selo **CCA IBGC** é destinado para profissionais que atuam ou atuaram em posições executivas relevantes por pelo menos quatro anos e que já iniciaram ou tem o objetivo de iniciar sua atuação em conselhos de administração. O processo para pleitear o selo **CCA IBGC** envolve as seguintes etapas: pré entrevista, inscrição, análise da documentação e exame de proficiência.

#### − Certificado para Conselheiro de Administração Experiente IBGC – **CCA+ IBGC**

O selo **CCA+ IBGC** é destinado para profissionais que exercem ou já exerceram mandatos como conselheiros de administração por pelo menos quatro anos e demonstram experiência e capacidade de contribuir efetivamente com tal órgão. O processo para pleitear o selo CCA+ IBGC envolve as seguintes etapas: pré entrevista, inscrição, análise da documentação e entrevista com banca independente de especialistas.

#### **1. Período de inscrição – ciclo 2024**

As inscrições para o ciclo 2024 do **Programa de Certificação IBGC** ficarão abertas de **01 de abril a 30 de novembro de 2024**.

#### **2. Pré-requisitos para inscrição**

Pessoas físicas de quaisquer nacionalidades, independentemente do domicílio, associadas ou não ao IBGC, poderão se inscrever pleiteando os selos **CCA IBGC** ou **CCA+ IBGC**, desde que atinjam a pontuação dos pré-requisitos **obrigatórios** e de **aceleração**.

# **2.1 CCA IBGC**

Para pleitear o selo **CCA IBGC**, o candidato precisará atingir **seis pontos** dos pré-requisitos, sendo **três pontos** obrigatórios e **três pontos** de aceleração.

Importante: só é possível contabilizar uma única vez em cada categoria dos pré-requisitos obrigatórios e de aceleração. Por exemplo, se o profissional possui dois diplomas de pós-graduação, só poderá computar 1.

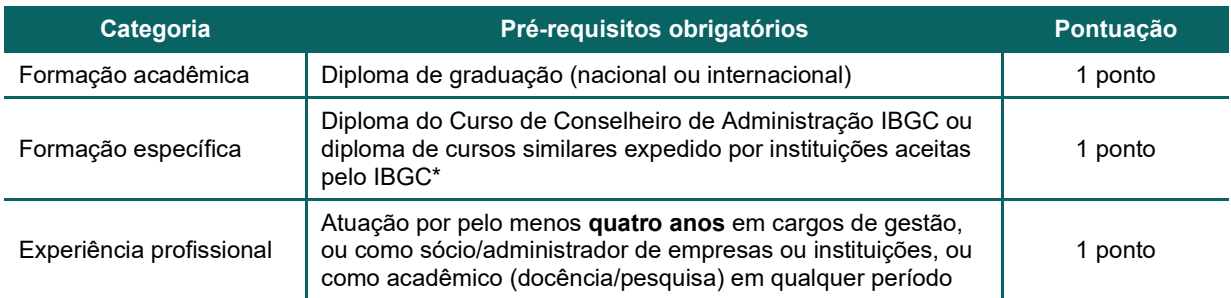

\* Consulte quais cursos e instituições são aceitos pelo IBGC enviando um e-mail para atendimento.edu@ibgc.org.br.

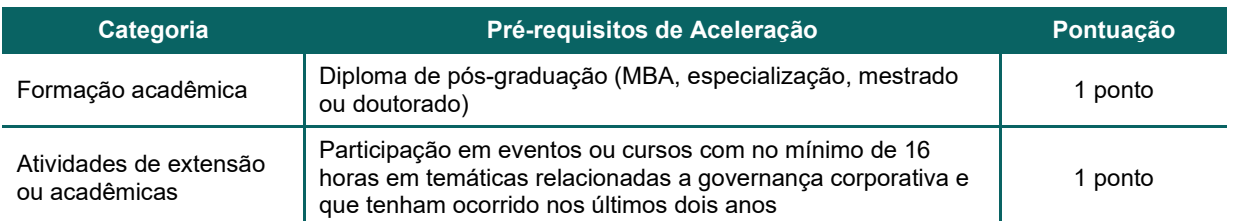

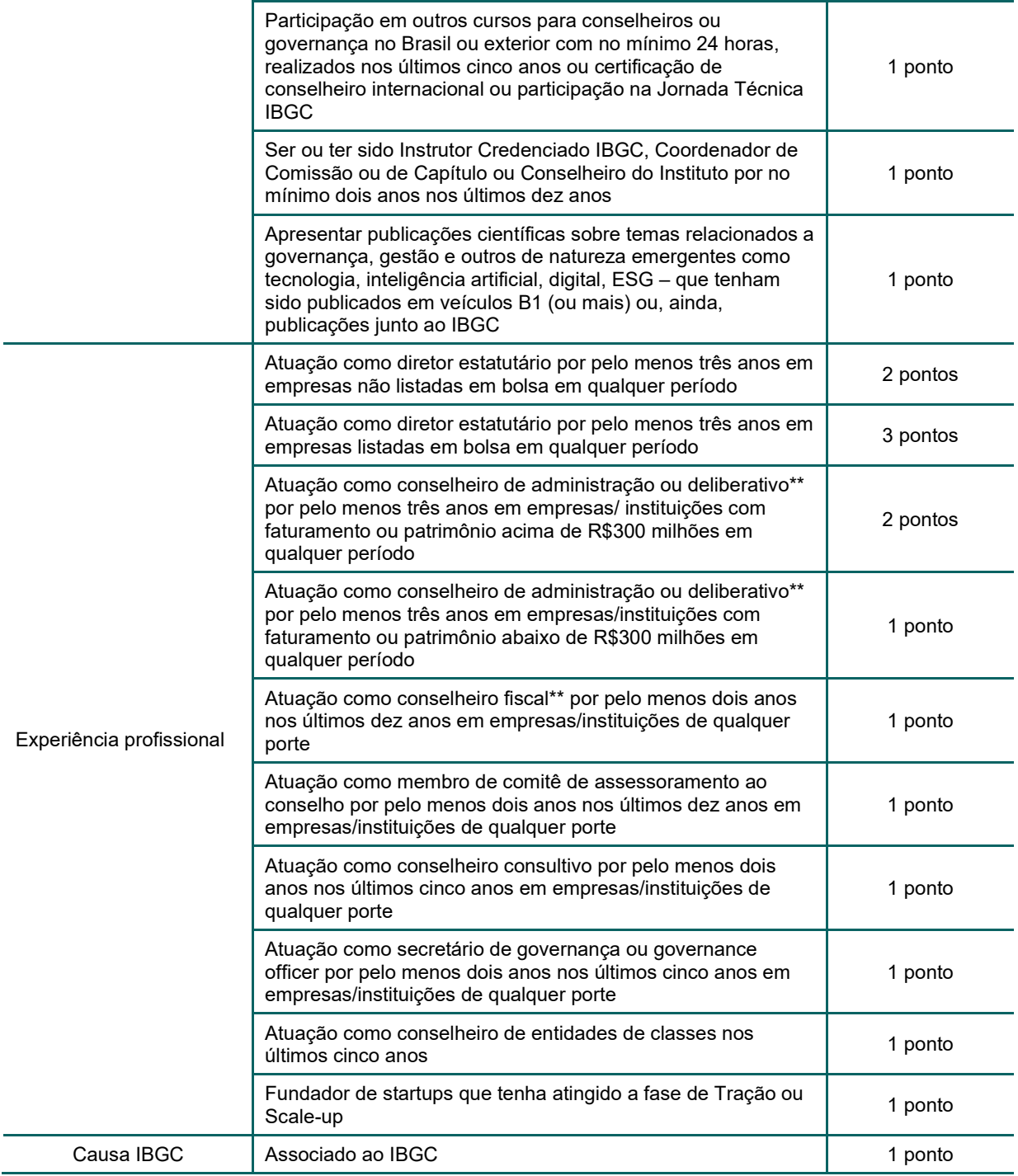

\*\* Atuação como conselheiro suplente, consultivo ou curador não são válidas.

# **2.2 CCA+ IBGC**

Para pleitear o selo **CCA+ IBGC**, o candidato precisará atingir **dez pontos** dos pré-requisitos, sendo **três pontos** obrigatórios e **sete pontos** de aceleração.

Importante: só é possível contabilizar uma única vez em cada categoria dos pré-requisitos obrigatórios e de aceleração. Por exemplo, se o profissional possui dois diplomas de pós-graduação, só poderá computar 1.

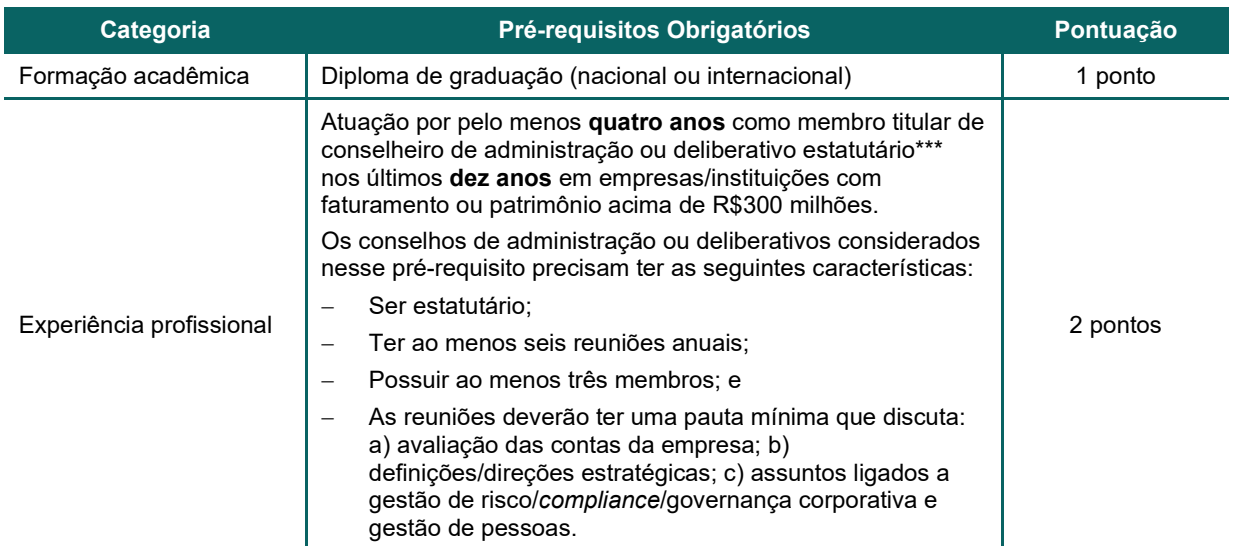

\*\*\* Atuação como conselheiro suplente, consultivo ou curador não são válidas, bem como atuação como conselheiro de administração ou deliberativo exercida simultaneamente em empresas de mesmo grupo econômico.

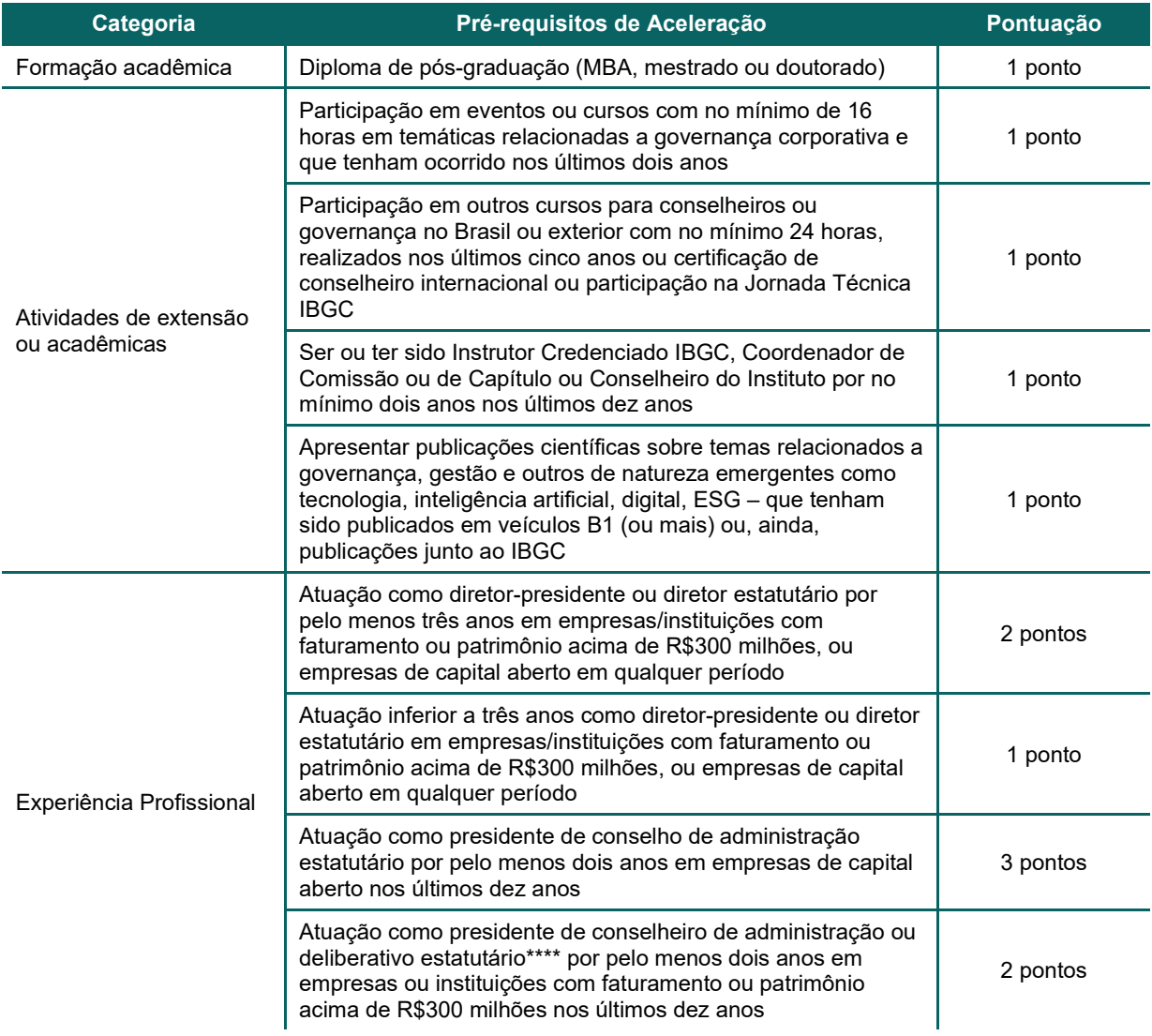

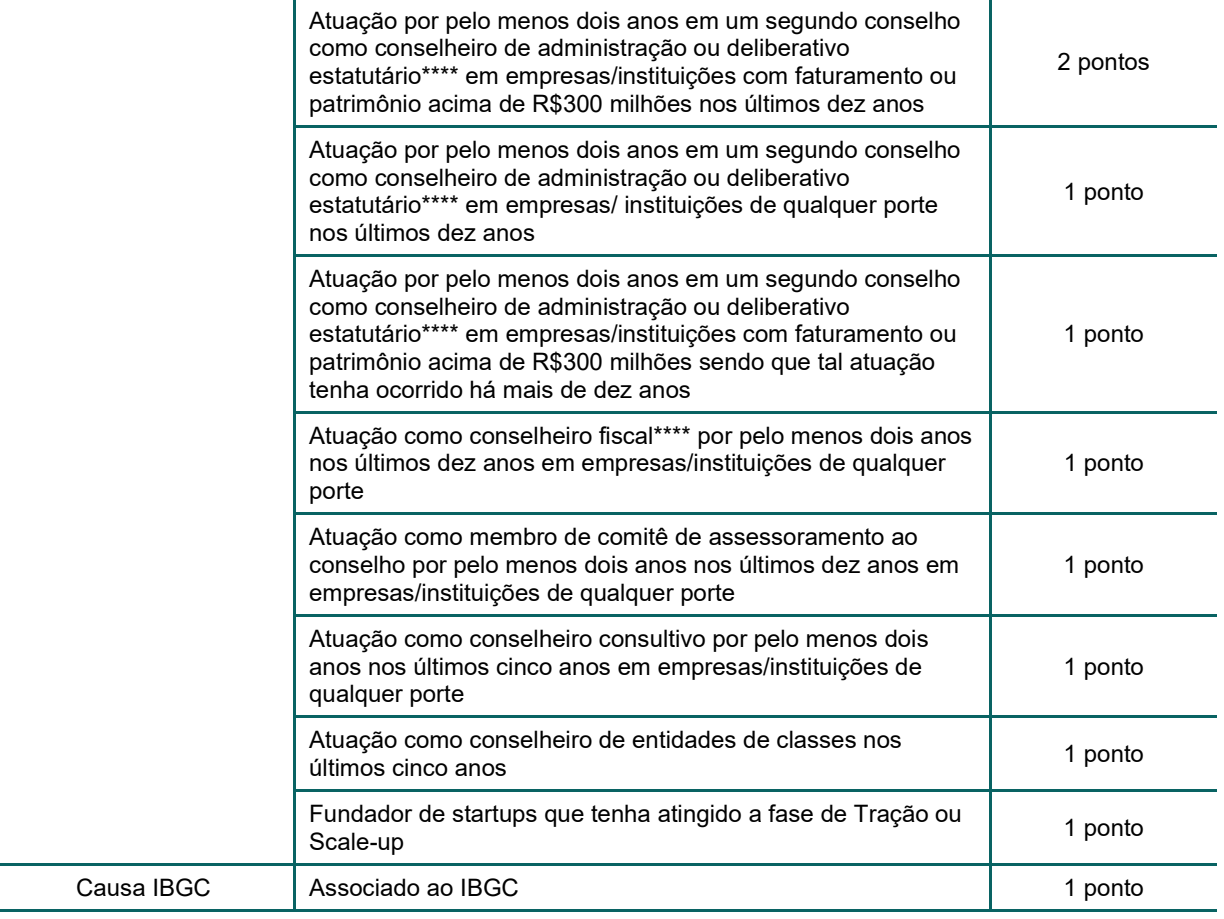

\*\*\*\* Atuação como conselheiro suplente, consultivo ou curador não são válidas.

#### **3. Processo de inscrição para os selos CCA IBGC e CCA+ IBGC**

A inscrição para o Programas de Certificação IBGC é *on-line* e pode ser realizada pelo site do IBGC: https://www.ibgc.org.br/perfil/certificacao/certificacoes (necessário estar logado no site). Na inscrição, **certifique-se que o endereço eletrônico cadastrado no perfil está correto, uma vez que todas as mensagens enviadas pelo Programa de Certificação IBGC são por e-mail**.

O processo de inscrição é composto pelas seguintes etapas:

- a) Seleção do selo que deseja pleitear (**CCA IBGC** ou **CCA+ IBGC**).
- b) Agendamento da pré entrevista.
- c) Realização da pré entrevista (online via Teams com duração de 30 minutos).
- d) Recebimento do link de inscrição da equipe de Certificação IBGC.
- e) Preenchimento dos dados no formulário de inscrição, atualizando primeiramente a aba **Perfil** com dados cadastrais, formação acadêmica, histórico profissional (importante que o período de atuação e o faturamento estimado da empresa ou instituição seja preenchido) e outras informações relevantes solicitadas e posteriormente na aba **Certificações** cadastrar:
	- − O Memorial (resumo de 10 a 20 linhas sobre a trajetória profissional do candidato);
	- − Realizar o *upload* dos comprovantes acadêmicos exigidos nos pré-requisitos obrigatórios e de aceleração;
	- − Realizar o *upload* dos comprovantes de experiência profissional exigidos nos pré-requisitos obrigatórios e de aceleração;
- − Realizar o *upload* de duas cartas de recomendação assinadas (Anexo 2);
- − Subscrever ao Código de Conduta do IBGC[1,](#page-6-0) à Declaração de Desimpedimento (Anexo 1) e ao Estatuto do Certificado IBGC (o aceite é dado na própria inscrição).
- f) Uma vez concluída a inscrição, o candidato receberá um e-mail de "*Inscrição Concluída*".

#### Observações:

- − Não haverá necessidade de reconhecimento de firma em nenhum documento solicitado neste Edital.
- − Um modelo sugerido de carta de recomendação encontra-se na penúltima página do Edital.
- − Os comprovantes acadêmicos poderão ser: diploma de graduação, pós-graduação ou carteira de conselho de classes profissional etc.
- − Os comprovantes de experiência profissional poderão ser: atas de reuniões, termo de posse, declaração da empresa, carteira de trabalho etc. É importante que o período exigido no Edital possa ser comprovado, por exemplo, se o candidato quer comprovar quatro anos de atuação em um conselho de administração, poderá encaminhar a ata de nomeação de 2014, reeleição de 2016, renúncia ou manutenção no assento de 2018.
- − O IBGC reserva-se o direito de recusar pedidos de inscrição para o Programa de Certificação IBGC ou de dispensar candidatos do processo de exame ou entrevista, de acordo com critérios preestabelecidos pela diretoria.

# **4. Etapa de análise da documentação para os selos CCA IBGC e CCA+ IBGC**

- − A análise dos processos dos candidatos inscritos no Programa de Certificação IBGC para Conselheiro de Administração **CCA IBGC** ou **CCA+ IBGC**, somente terá início após a conclusão dos passos listados no item 3 deste Edital.
- − O IBGC terá o prazo de 30 dias após o recebimento da inscrição e documentação para realizar a avalição. Em casos de inscrições com documentação incompleta, o prazo poderá ser maior até que todos os comprovantes necessários sejam enviados pelo candidato mediante requisição da área de Certificação.
- − Não está incluído no prazo de 30 dias de avaliação a realização do exame (**CCA IBGC**) ou da entrevista (**CCA+ IBGC**).
- − O processo de análise da documentação envolve uma banca de profissionais composta por prérelator, relator e avaliador.
- − O candidato poderá acompanhar o andamento de seu processo de inscrição no site do IBGC (Meu IBGC>Certificações).

# **5. Valores da Certificação IBGC**

Os valores do Programa de Certificação IBGC dividem-se em dois:

- − Processo: envolve a pré entrevista, análise da documentação, exame **CCA IBGC** ou entrevista **CCA+ IBGC**; e
- − Emissão do Certificado: emissão do certificado digital para os profissionais aprovados no exame para **CCA IBGC** ou entrevista para **CCA+ IBGC**.

<span id="page-6-0"></span><sup>1</sup> Disponível em: <https://conhecimento.ibgc.org.br/Paginas/Publicacao.aspx?PubId=21164>.

Os valores vigentes para associados IBGC e não associados encontram-se no site do IBGC. Para consultar acesse https://www.ibgc.org.br/destaques/oficial-certificacao-certificacao-ca.

# **6. Candidatos CCA IBGC: informações sobre o exame**

#### **6.1 Informações gerais**

- − Quem aplica os exames de proficiência para o IBGC é a **Fundação Getúlio Vargas - FGV**, a operacionalização é realizada pelo site exclusivo https://certpessoas.fgv.br/ibgc/.
- − Ao ser encaminhado para o exame, o candidato terá o prazo máximo de **dois ciclos** do Programa de Certificação IBGC para realizá-lo (o ciclo tem início em 01/abril e encerramento em 30/novembro de cada ano). Por exemplo, se o candidato for encaminhado para o exame em julho/2024 (ciclo 2024), terá até o dia 30 de novembro/2025 (ciclo 2025) para realizar o exame. Caso o candidato não realize o exame dentro do prazo, a inscrição será desativada, não sendo possível a realização da devolução do valor pago pelo processo.
- − O exame de proficiência, é oferecido aos candidatos de janeiro a dezembro (de segunda a sexta), sendo que o próprio candidato tem a liberdade de escolher o melhor dia e horário para realizá-lo.
- − Cada inscrição **CCA IBGC** e valor do processo, inclui **três tentativas** para realizar o exame de proficiência. Caso o candidato não seja aprovado nas três tentativas, será necessário aguardar o próximo ciclo do Programa de Certificação IBGC para realizar uma nova inscrição.
- − O candidato poderá reagendar seu exame no site exclusivo da FGV por até **duas vezes**, desde que o faça com antecedência mínima de sete dias corridos em relação à data previamente agendada. Caso contrário o candidato perderá uma das tentativas de realizar o exame.
- − O candidato que por algum motivo não puder realizar o exame no dia agendado, poderá apresentar recurso de sua falta no site exclusivo da FGV, menu **Justificativa**, no prazo de até cinco dias corridos, a partir da data em que seria realizado o exame. As justificativas aceitáveis são:
	- o Óbito de pais ou responsáveis legais, irmãos, filhos ou pessoas de quem o candidato detenha a guarda, cônjuges ou companheiros, quando o óbito ocorrer a menos de dez dias da data do exame;
	- $\circ$  Atestado médico que comprove a impossibilidade de comparecimento do candidato na data do exame;
	- o demais casos em que o candidato não tenha dado causa a sua falta, sujeito nesses casos à avaliação pela FGV e IBGC.
	- o Não será aceito atestado para consulta ou exame médico de rotina, ou atestado de acompanhamento de outra pessoa que não o candidato.
- − As necessidades especiais de portadores de deficiência deverão ser informadas no ato do agendamento do exame através do site exclusivo FGV para eventuais adequações.

#### **6.2 Encaminhamento para o exame de proficiência**

- − Após a análise da documentação ser concluída, o candidato **CCA IBGC** receberá um e-mail intitulado "*Aprovação da Documentação para Exame*", com instruções para a realização do pagamento do valor do processo, orientações sobre o material de estudo e de como realizar a inscrição no site exclusivo da Fundação Getúlio Vargas – FGV (https://certpessoas.fgv.br/ibgc/).
- − Ao se inscrever no site exclusivo da FGV, **não se esqueça de guardar sua senha, pois sem ela não será possível realizar o exame**. Por determinação da própria FGV para a segurança dos candidatos, a senha é criptografada, não sendo possível recuperá-la ou gerar uma nova.
- − Após a inscrição no site exclusivo da FGV e do pagamento do valor do processo, o candidato receberá um e-mail intitulado "*Liberação do Agendamento do Exame*", que contém instruções de como realizar o agendamento.
- − O exame de proficiência poderá ser realizado na modalidade presencial ou na modalidade online (consulte os requisitos técnicos necessários no item 6.3.2 desse Edital).
- − O exame (presencial ou on-line) terá duração de duas horas.
- − Os e-mails de confirmação, orientação para o dia do exame e cancelamento do agendamento serão enviados automaticamente pelo sistema FGV de agendamento. Se o candidato não receber essa comunicação, deverá entrar em contato com o IBGC para receber orientações pelo e-mail atendimento.edu@ibgc.org.br.

#### **6.3 Realização do Exame**

#### **6.3.1 Candidatos que optarem pelo exame presencial**

- − O exame de proficiência será realizado nos centros de testes da FGV, distribuídos por todo o Brasil (consulte aqui os locais de aplicação do exame).
- − O endereço será indicado no momento do agendamento do exame, e a confirmação será enviada por e-mail pela FGV.
- − No dia do exame, o candidato deverá apresentar documento com foto que, por força de Lei Federal, valha como documento de identidade (exemplo: RG emitido nos últimos dez anos ou carteira de motorista). Recomendamos que o candidato se apresente no endereço indicado com 30 minutos de antecedência. **É imprescindível levar a senha utilizada para acessar o sistema de agendamento**, ao qual será usada para acessar o exame, juntamente com o CPF (o candidato que não possuir a senha não poderá realizar o exame, que por ser criptografada **não pode ser recuperada ou ser gerada uma nova pelo candidato, pela FGV ou pelo IBGC**).
- − Durante a realização do exame, não será permitida nenhuma espécie de consulta, empréstimo de material ou o uso de qualquer tipo de equipamento eletrônico de comunicação (relógios, telefones celulares, *tablets*, *laptop* e similares), bem como protetores auriculares. **Não é permitido o uso de calculadora**, uma vez que não é necessário.
- − Durante o exame, um monitor da instituição responsável pela aplicação estará à disposição do candidato para sanar dúvidas técnicas que porventura surjam.
- − Por ser um centro de teste, na sala onde será aplicado o exame, é comum haver candidatos realizando exames de outras instituições.

#### **6.3.2 Candidatos que optarem pelo exame on-line**

- − **Apenas candidatos que atendam aos requisitos abaixo poderão optar pelo exame on-line:**
	- o Notebook com acesso à internet;
	- o Sistema Operacional **Windows 10 ou 11 (não funciona em iOS ou em outras versões do Windows)**;
	- o Intel Core i3 2.0GHz, 4GB Memória, 40GB livres de HD ou superior;
	- o Microfone;
	- o Som habilitado;
	- o Webcam embutida;
	- o Fones e headsets não serão permitidos;
	- Máquinas virtuais não serão permitidas;
- o **Necessário desabilitar o Antivírus antes de acessar a prova**; e
- o Ambiente exclusivo, bem iluminado, sem a presença de terceiros.
- − Sete dias antes da data do exame, o candidato receberá no e-mail de confirmação de agendamento, o link para o *download* da plataforma e da equipe de suporte da FGV. A instalação deve ser feita, obrigatoriamente, com pelo menos dois dias úteis de antecedência. Após a instalação, o candidato deverá entrar na plataforma com seu CPF (campo Identificador) e senha para acessar e testar os dispositivos.
- − No dia do exame, o candidato deverá acessar a plataforma 30 minutos antes da realização do exame, munido de documento com foto que, por força de Lei Federal, valha como documento de identidade (exemplo: RG emitido nos últimos dez anos ou carteira de motorista) e senha (o candidato que não possuir a senha não poderá realizar o exame, que por ser criptografada **não pode ser recuperada ou ser gerada uma nova pelo candidato, pela FGV ou pelo IBGC**).
- − O candidato que não conseguir realizar o exame por problemas técnicos após três tentativas de agendamentos, terá sua inscrição transferida automaticamente para o exame presencial.
- − Durante o exame **não será permitido**:
	- o Uso de segundo monitor ou televisor atrás do notebook, mesmo que desligados;
	- $\circ$  Uso de aparelhos celulares, fones de ouvidos, notebooks extras, tablets etc.
	- o Permanência de terceiros no local onde o exame for realizado (caso uma segunda pessoa apareça durante a prova, mesmo que passando pelo ambiente, a prova será automaticamente cancelada);
	- o Uso de relógio de pulso;
	- o Realização do exame sem camisa ou utilizando qualquer tipo de chapéu;
	- o Uso de rascunho em papel, livros ou apostilas;
	- o Copiar as questões do exame ou tirar foto da plataforma e do conteúdo;
	- o Uso de calculadora; e
	- o Ausência do candidato na frente do monitor, após a liberação do exame.
- − Durante a realização do exame, o candidato será monitorado através da sua câmera e microfone.

#### **6.4 Estrutura, conteúdo e critérios de aprovação do exame**

O exame é composto de 40 questões objetivas de múltipla escolha, com quatro alternativas de resposta, sendo apenas 1 correta. As questões serão distribuídas da seguinte forma:

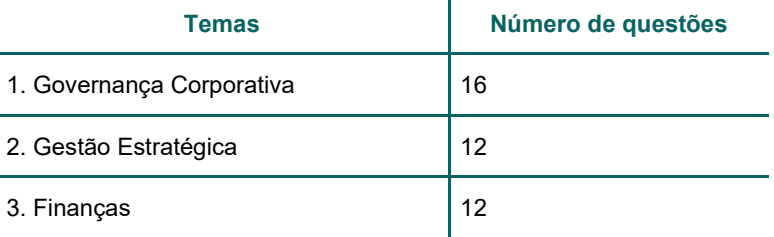

Para ser aprovado, o candidato precisará atender a **dois critérios**:

1. Acertar no mínimo 28 questões das 40 questões do exame de proficiência como um todo, que equivale um aproveitamento de 70% do total, e

2. Acertar no mínimo seis das 16 questões do tema "Governança Corporativa"; e acertar quatro das 12 questões dos temas "Gestão Estratégica" e "Finanças".

Caso o candidato não atinja 1 dos critérios acima, ele será reprovado.

#### **6.5 Recurso**

Ao final do exame de proficiência (presencial ou on-line) será disponibilizado um formulário de recurso, caso seja do interesse do candidato questionar a validade de alguma questão. Os questionamentos serão analisados pela banca examinadora de questões do IBGC em até 15 dias úteis. Procedimentos para o recurso:

- − O candidato deverá preencher corretamente o formulário, descrevendo no detalhe a sua discordância ou dúvida em relação a determinada questão, sendo necessário apontar seu número.
- − **Recursos ligados a não permissão do uso de calculadora durante o exame não serão considerados**.
- − Após o recebimento dos formulários *on-line*, o IBGC reunirá a banca examinadora das questões para apreciar os recursos recebidos.
- − Cada candidato poderá apresentar apenas um recurso para o exame prestado. Neste recurso será possível questionar tantas questões quanto desejar. Após o envio, o recurso não poderá ser alterado.
- Somente serão analisados os recursos que estejam devidamente fundamentados, de tal forma que as eventuais imperfeições inerentes à(s) questão(ões) sejam explicitadas.
- − Os recursos que não estiverem fundamentados não serão analisados pela banca examinadora.
- − Outras formas de manifestação de desacordo com as questões e alternativas de respostas que não satisfaçam as condições estabelecidas neste Edital serão desconsideradas.
- − Os recursos serão apreciados, em única instância, pela banca examinadora, não sendo admitidos recursos adicionais.
- − Em caso de aprovação do recurso, a questão será anulada.

#### **6.6 Divulgação do resultado do exame de proficiência**

- − O candidato será notificado pelo IBGC de seu resultado e poderá acessá-lo diretamente em até cinco dias úteis após a realização do exame pelo através do link https://certpessoas.fgv.br/ibgc.
- − Uma vez aprovado no exame de proficiência, a próxima etapa é o pagamento da emissão do certificado (item 5 do Edital). O Certificado **CCA IBGC** tem validade de três anos e poderá ser renovado ao final desse período, uma vez que o profissional tenha somado 45 créditos conforme o Programa de Educação Continuada.
- − Após o pagamento, a versão *on-line* do certificado estará disponível para *download* no site do IBGC (Meu IBGC>Certificações).

#### **7. Candidatos CCA+ IBGC: informações sobre a entrevista**

#### **7.1 Informações gerais**

- − Todos os candidatos do **CCA+ IBGC** passarão pelo processo de entrevista com uma banca avaliadora independente de especialistas.
- − O encaminhamento para entrevista se dará após a conclusão da etapa de análise da documentação (item 4 do Edital), por meio do recebimento do e-mail "*Aprovação da Documentação para Entrevista*".
- − A entrevista tem como objetivo analisar a qualidade da experiência do candidato como conselheiro de administração, considerando seus conhecimentos em governança corporativa e em temas técnicos de responsabilidade dos conselhos de administração.
- Não é necessário realizar nenhum tipo de estudo ou leitura preliminar para realizar a entrevista, uma vez que a avaliação e perguntas são direcionadas de acordo com o histórico profissional apresentado pelo candidato na inscrição.
- − As entrevistas são oferecidas apenas na modalidade online (via Zoom) e tem duração de 45 minutos.
- − Na data e horário da entrevista, o candidato precisará acessar o link pontualmente. Em caso de atrasos, o tempo será descontado da entrevista.
- − Ao ser encaminhado para a entrevista, o candidato terá o prazo máximo até o início do próximo ciclo para realizá-la (o ciclo tem início em 01/abril e encerramento em 30/novembro de cada ano). Por exemplo, se o candidato for encaminhado para a entrevista em julho/2024 (ciclo 2024) terá até o dia 31 de março/2025 para realizar a entrevista, uma vez que em 01 de abril/2025 se inicia um novo ciclo. Caso o candidato não realize a entrevista dentro do prazo, a inscrição será desativada.
- − A entrevista é oferecida aos candidatos de fevereiro a dezembro (de segunda a sexta-feira), sendo que os dias e horários das entrevistas são definidos pelo IBGC conforme a disponibilidade da banca avaliadora. Uma vez fechado o cronograma do mês, os candidatos são informados por ordem de espera.
- − Cada inscrição **CCA+ IBGC** inclui 1 tentativa para realizar a entrevista. Caso o candidato não seja aprovado, será necessário aguardar o próximo ciclo do Programa de Certificação IBGC para realizar uma nova inscrição.
- − Se por algum motivo o candidato não puder realizar a entrevista no dia agendado, deverá comunicar a equipe de Certificação com pelo menos dois dias úteis de antecedência para realizar o reagendamento, salvo casos extraordinários como óbito ou doença, por exemplo.
- − Durante a entrevista é proibido interação com outras pessoas, fazer leitura ou realizar anotações, utilizar celular ou desviar o olhar para segunda tela de computador.
- − O candidato não poderá realizar a entrevista dentro de meios de transporte (carro, ônibus etc.) ou locais públicos, como comércios, aeroportos etc. O ambiente para a realização da entrevista deverá ser um local tranquilo, sem ruídos e sem pessoas transitando (mesmo que seja de familiares).
- − **A banca avaliadora tem autonomia e independência em relação à gestão na decisão do resultado do processo do candidato. Não será possível realizar questionamentos ou recorrer da decisão estabelecida pela banca.**
- − A equipe de Certificação acompanha todas as entrevistas, sem exceção, a fim de garantir a integridade do processo.

#### **7.2 Divulgação do resultado da entrevista**

- − O candidato será notificado pelo IBGC de seu resultado por e-mail em até cinco dias úteis após a realização da entrevista.
- − Independentemente do resultado da entrevista, a banca poderá realizar recomendações/ sugestões para o candidato como a realização de cursos, leituras, ganho de experiência etc.
- − Uma vez aprovado na entrevista, a próxima etapa é o pagamento do processo e emissão do certificado (item 5 do Edital). O Certificado **CCA+ IBGC** tem validade de três anos e poderá ser renovado ao final desse período, uma vez que o profissional tenha somado 45 créditos conforme o Programa de Educação Continuada.

− Após o pagamento, a versão *on-line* do certificado estará disponível para *download* no site do IBGC (Meu IBGC>Certificações).

### **8. Aplicação para upgrade do selo CCA IBGC para CCA+ IBGC**

- − Profissionais certificados **CCA IBGC**, poderão solicitar a aplicação para o selo **CCA+ IBGC**. Para tanto é necessário seguir os passos 2, 3, 4 e 7 desse Edital.
- − Candidatos a aplicação receberão 60% de desconto no valor do processo (item 5 do Edital), se aprovados na entrevista.

# **9. Renovação da Certificação IBGC**

A Certificação do IBGC para Conselheiros de Administração **CCA IBGC** e **CCA+ IBGC** tem validade de três anos. Para a renovação da certificação, o profissional precisará:

- − Ter cumprido 45 créditos de educação continuada, conforme determinado pelo Programa de Educação Continuada; e
- − Pagar a taxa de renovação do certificado, conforme o valor vigente no site do IBGC. Para consultar acesse https://www.ibgc.org.br/destaques/oficial-certificacao-certificacao-ca;

No caso da perda do certificado por não atingimento dos créditos exigidos ou por não pagamento da taxa de renovação na data de vencimento, para reativar o certificado, o profissional precisará se submeter novamente ao processo de certificação.

O profissional que possuir mais do que uma Certificação IBGC, receberá 25% na renovação desde que todos os certificados estejam ativos.

# **10. Benefícios da Certificação CCA IBGC e CCA+ IBGC**

A certificação é voltada para profissionais que desejam validar seu conhecimento e experiência em conselho de administração. Essa motivação pessoal permite, além do endosso do IBGC pela certificação, que o profissional usufrua de benefícios como:

- − Visibilidade no mercado;
- − Participação em processos seletivos que exigem a certificação (como por exemplo Previ e Previc);
- − Desenvolvimento contínuo por meio do Programa de Educação Continuada;
- − Desconto de 5% em cursos do IBGC (cumulativo com a associação);
- − Valor diferenciado no congresso anual do IBGC;
- − Participação em eventos exclusivos (online, híbridos ou presenciais) para a Comunidade de Certificados IBGC;
- − Acesso a Comunidade de Certificados IBGC no Canvas e LinkedIn;
- − Acesso ao Banco de Certificados IBGC, que é o meio pelo qual o IBGC conecta empresas/ headhunters com os certificados IBGC. Saiba mais em: https://www.ibgc.org.br/destaques/certificacao\_banco\_de\_certificados\_IBGC.

# **Central de Atendimento Certificação, Cursos e Mentorias**

E- mail: atendimento.edu@ibgc.org.br Telefone: 11 3185-4252 (apenas ligação) Clique aqui e entre em contato com a nossa equipe através do WhatsApp 11 3185 4200

# **Equipe de Certificação IBGC**

**Valéria Café** - Diretora Geral **Adriane Almeida** – Diretora de Desenvolvimento **Alessandra Costa** – Gerente de Certificação **Janaína Oliveira** – Coordenadora de Certificação Equipe: **Débora Bionez Eduardo Tessarolo Giovana Moisés**

#### **Anexo 1**

#### *Declaração de Desimpedimento*

Eu declaro que:

- a. não estou inabilitado pela CVM, Banco Central, Secretaria de Previdência Complementar, Superintendência de Seguros Privados ou qualquer órgão regulador para o exercício de cargo em instituições financeiras, sociedades seguradoras, entidades de previdência privada e companhias abertas;
- b. não fui condenado por crime falimentar, de prevaricação, de corrupção ativa ou passiva, concussão, manipulação de mercado, uso indevido de informação privilegiada, exercício irregular de cargo, profissão, atividade ou função no âmbito do mercado de valores mobiliários, peculato, contra a economia popular, a fé pública, a propriedade, o Sistema Financeiro Nacional ou a pena criminal que vede, ainda que temporariamente, o acesso a cargos públicos;
- c. não estou incluído no Cadastro de Emitentes de Cheques sem Fundo;
- d. não tenho contra mim títulos levados a protesto;
- e. nos últimos 5 (cinco) anos, não sofri nenhuma punição em decorrência de sua atuação como administrador ou membro do conselho fiscal de entidade sujeita ao controle e fiscalização da CVM, do Banco Central do Brasil, da Secretaria de Previdência Complementar, da Superintendência de Seguros Privados ou de qualquer órgão regulador; e
- f. meus bens não estão indisponíveis por força de decisão judicial ou de autoridade administrativa.

#### **Anexo 2**

#### *Carta de Recomendação – Modelo*

João Pedro da Silva (profissional reconhecido que está indicando o candidato)

Para: Instituto Brasileiro de Governança Corporativa – IBGC

Referência: Programa de Certificação para Conselheiro de Administração IBGC – Carlos Sousa (candidato)

Apresento o Sr. Carlos Sousa, profissional com larga vivência profissional na área financeira, com passagens por renomadas companhias nacionais e internacionais ao longo de sua carreira, destacandose: Cia XYB de Petróleo e Empresa Brasileira ABC de Bebidas.

O Sr. Carlos Sousa ao longo de sua carreira tem se mantido atualizado, dedicando-se a programas de educação continuada no Brasil e no exterior, por meio de cursos, seminários e congressos, tanto como participante, quanto como palestrante.

O Sr. Carlos Sousa, como associado ao IBGC, tem atuado ao longo dos últimos 10 anos em diversos conselhos de administração e comitês de assessoramento, com destaque para os conselhos das empresas XYZ e ABC; conselho fiscal da empresa 123; comitê de pessoas da empresa CBA.

Sendo assim, indico o Sr. Carlos Sousa para participar do Programa de Certificação para Conselheiro de Administração do IBGC, como forma de possibilitar a continuidade do processo de aprimoramento profissional.

Cordialmente,

João Pedro da Silva (Nome da empresa);

(telefone ou e-mail de contato)

# ibgc instituto brasileiro de governança<br>corporativa

Fundado em 27 de novembro de 1995, o Instituto Brasileiro de Governança Corporativa (IBGC), organização da sociedade civil, é referência nacional e uma das principais no mundo em governança corporativa. Seu objetivo é gerar e disseminar conhecimento a respeito das melhores práticas em governança corporativa e influenciar os mais diversos agentes em sua adoção, contribuindo para o desempenho sustentável das organizações e, consequentemente, para uma sociedade melhor.

Av. das Nações Unidas, 12.551 21º andar - São Paulo - SP CEP 04578-903 São Paulo e região 11 3185 4200 Outras localidades 4020 1733 e-mail: ibgc@ibgc.org.br www.ibgc.org.br